## **Contents**

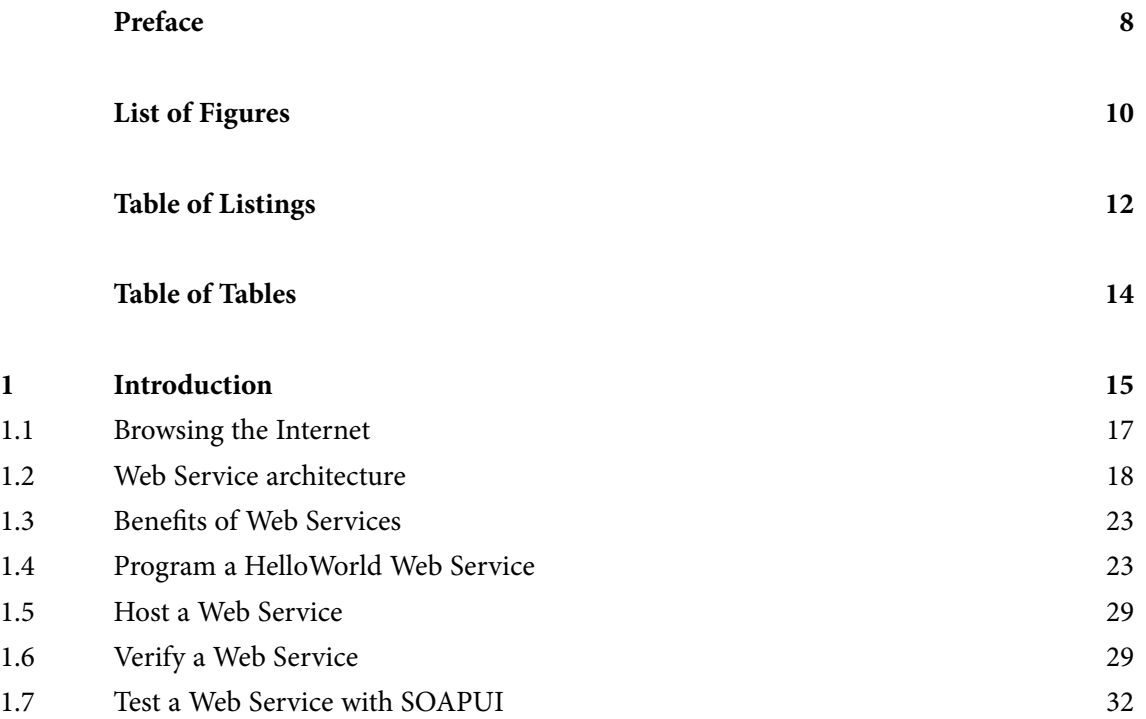

XAX

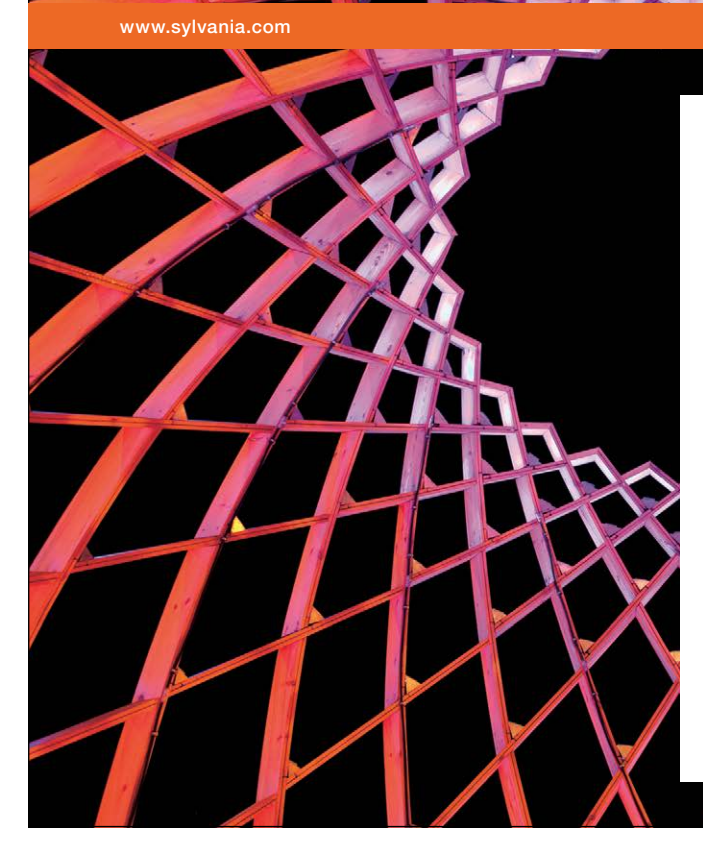

## We do not reinvent [the wheel we reinvent](http://bookboon.com/count/advert/ae925238-62e0-4fca-a4f2-a24b0097a136)  light.

Fascinating lighting offers an infinite spectrum of possibilities: Innovative technologies and new markets provide both opportunities and challenges. An environment in which your expertise is in high demand. Enjoy the supportive working atmosphere within our global group and benefit from international career paths. Implement sustainable ideas in close cooperation with other specialists and contribute to influencing our future. Come and join us in reinventing light every day.

Light is OSRAM

Download free eBooks at bookboon.com

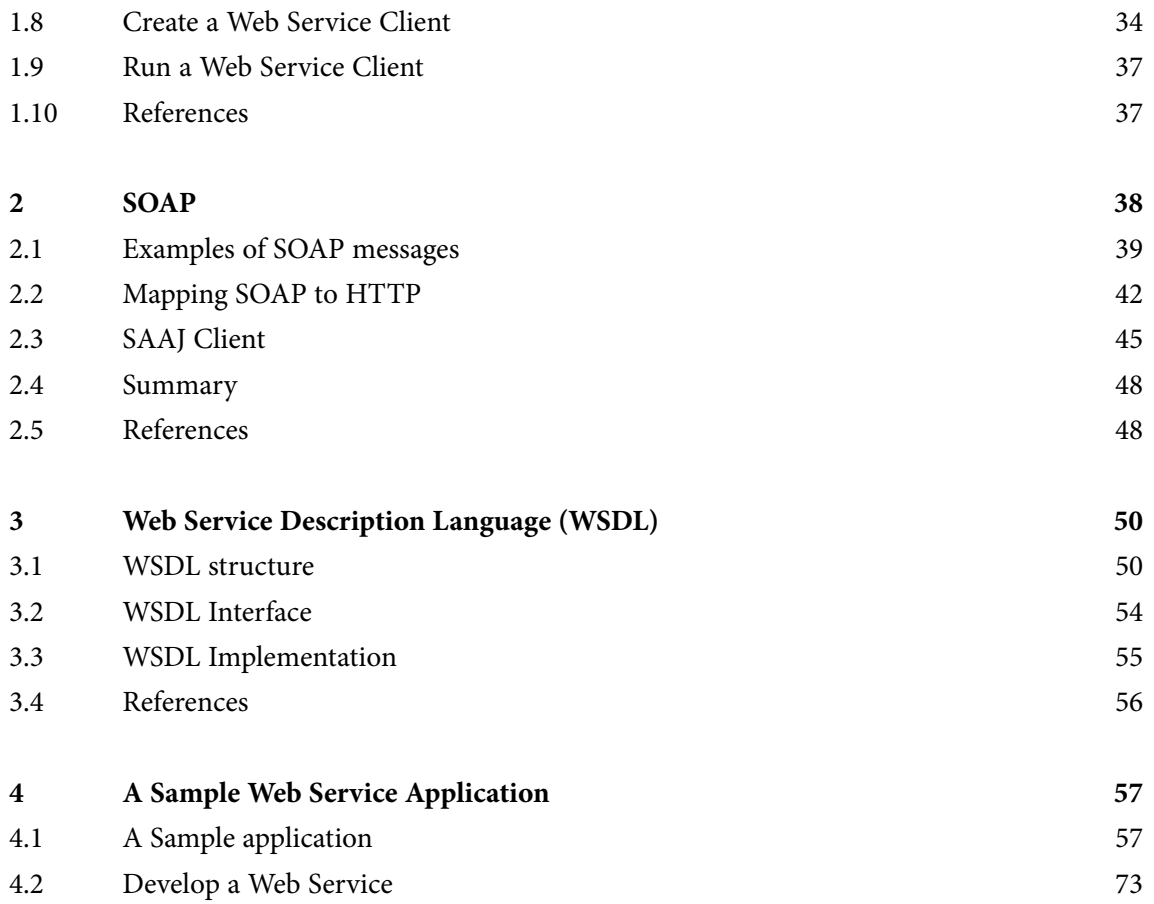

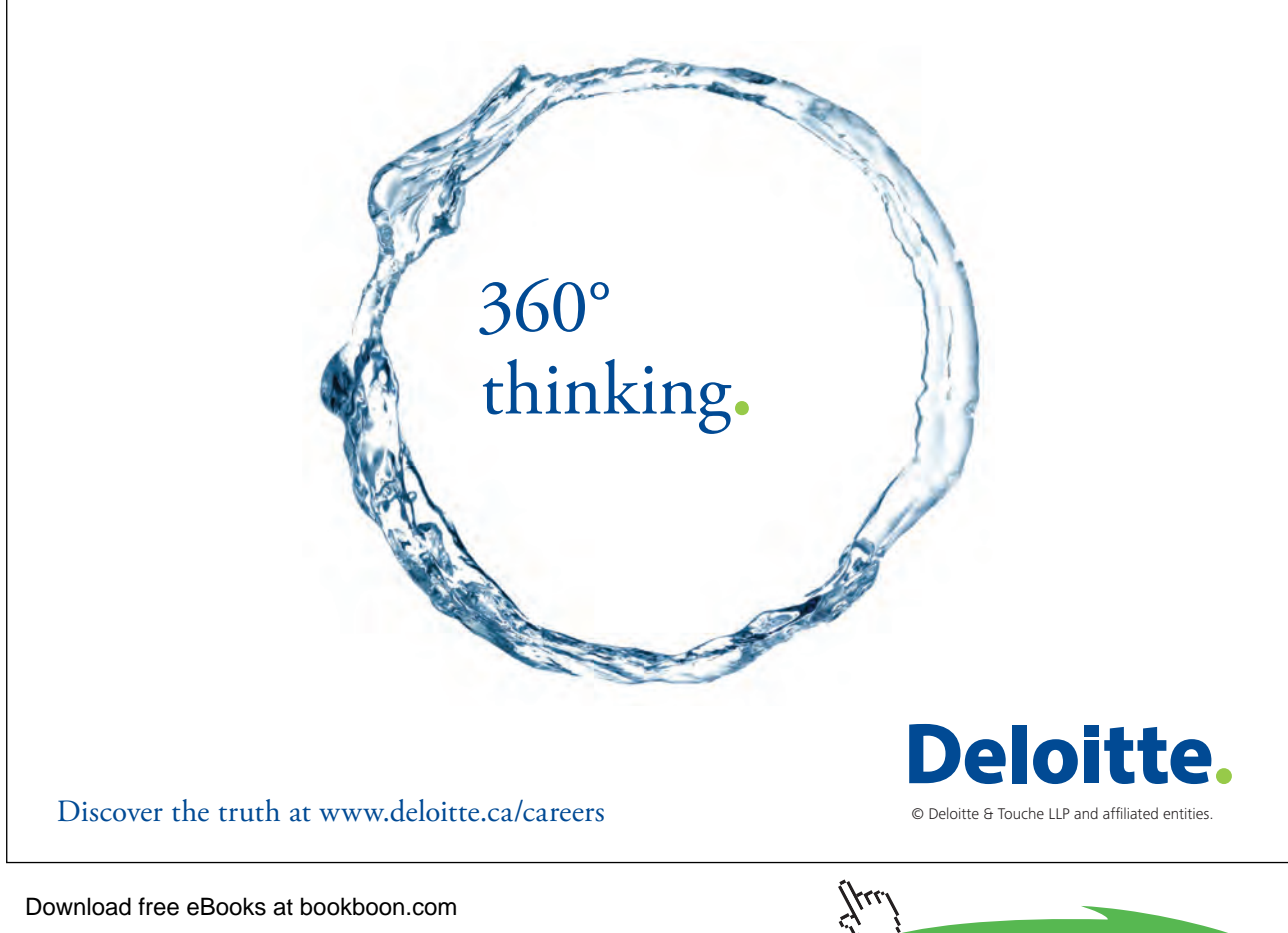

Download free eBooks at bookboon.com

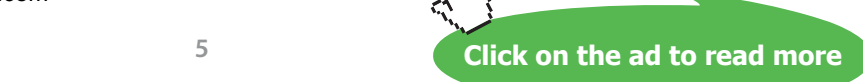

ŠKODA

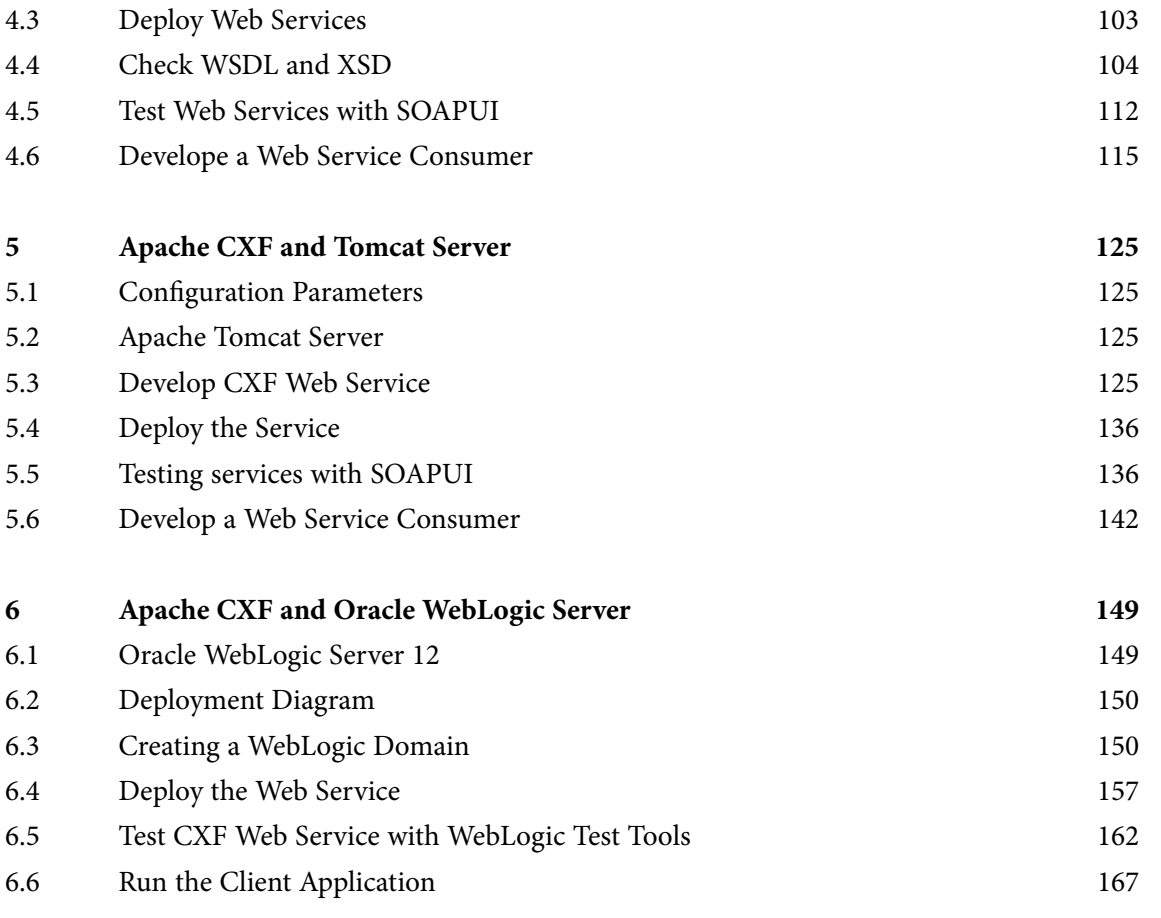

SIMPLY CLEVER

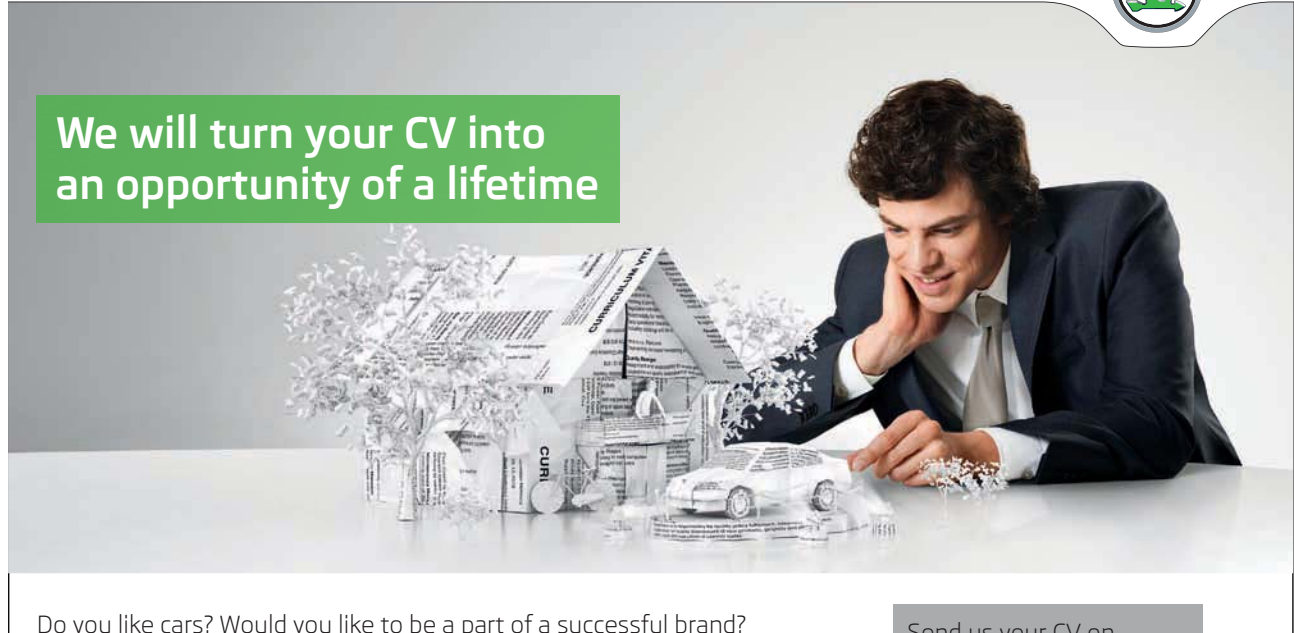

We will appreciate and reward both your enthusiasm and talent. Send us your CV. You will be surprised where it can take you.

Send us your CV on www.employerforlife.comYµu)

## Download free eBooks at bookboon.com

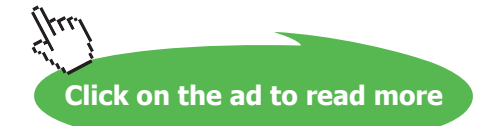

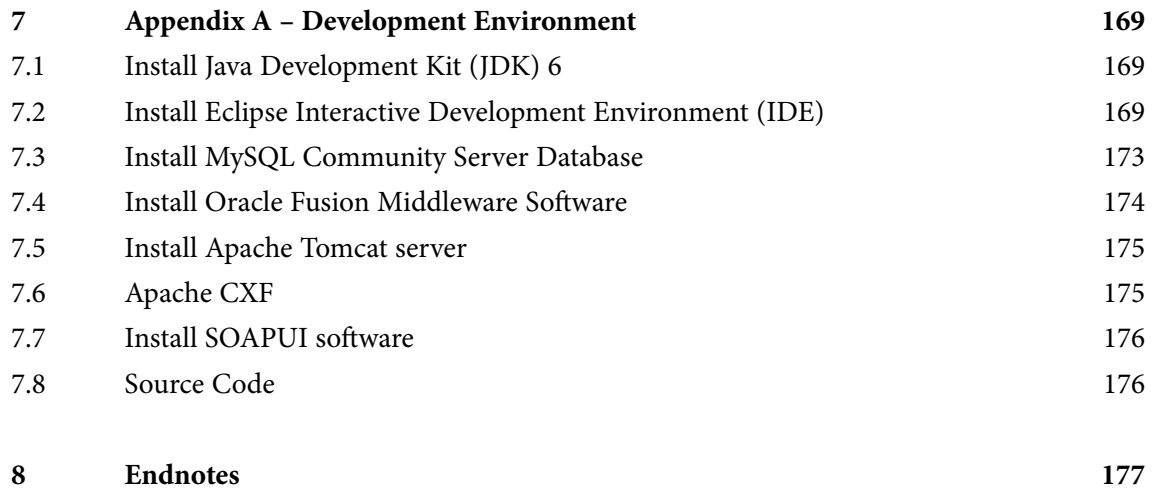

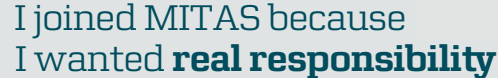

www.discovermitas.com �e Graduate Programme for Engineers and Geoscientists

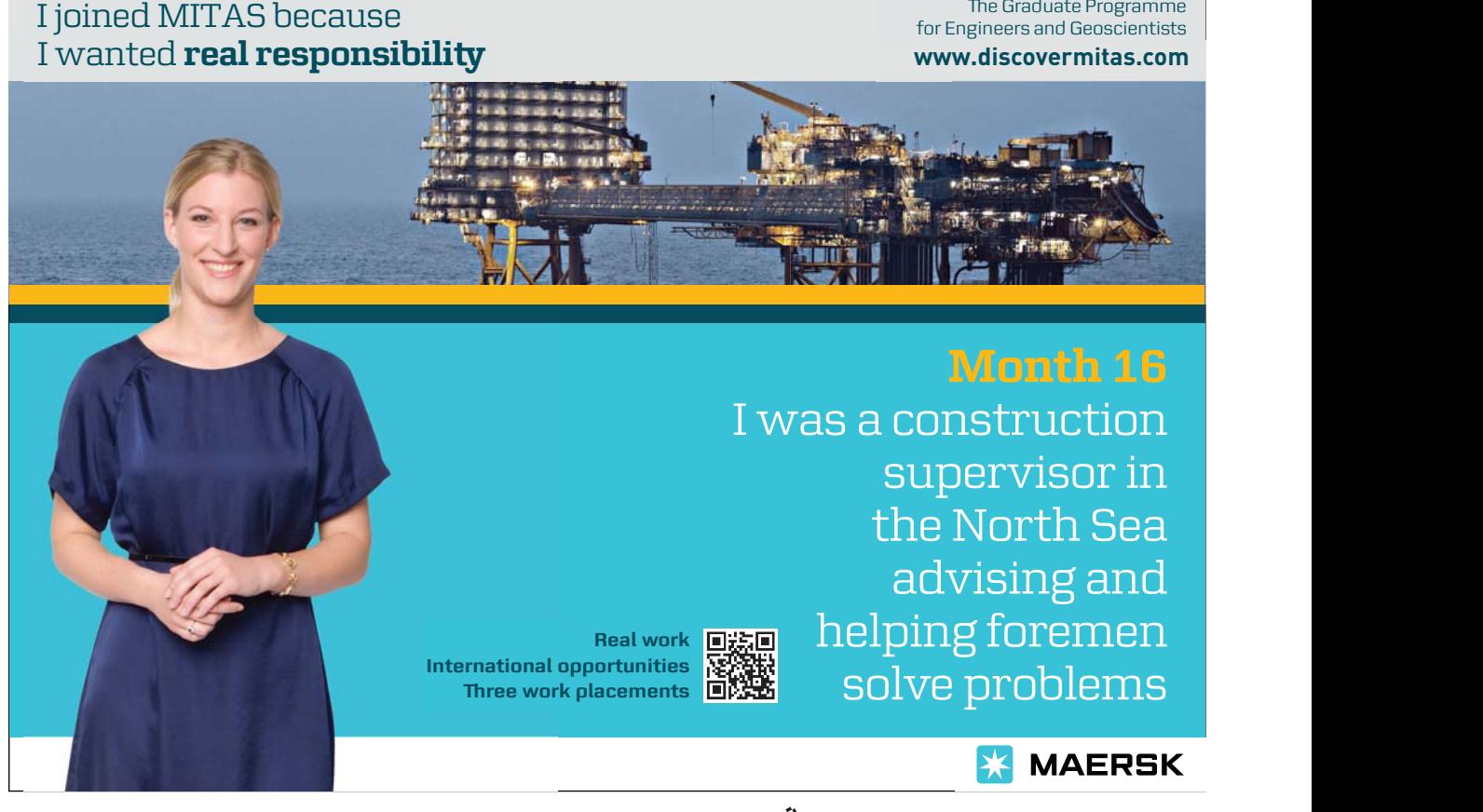

Download free eBooks at bookboon.com

**Click on the ad to read more**